## **Multiempleos**

## **Cómo descargar el comprobante de pago Seguridad Social**

Si Desea de manera ágil y rápida el comprobante de Pago, Pago Simple habilita un apartado para descargar la información:

•Acceda al siguiente enlace: **[Comprobante de pago](https://www.simple.co/Web/faces/pages/comprobantes/consultadirecta/consultaDirectaLogin.xhtml)**

•Para consultar los comprobantes, es necesario que el interesado seleccione el tipo de documento y diligencie el número del mismo.

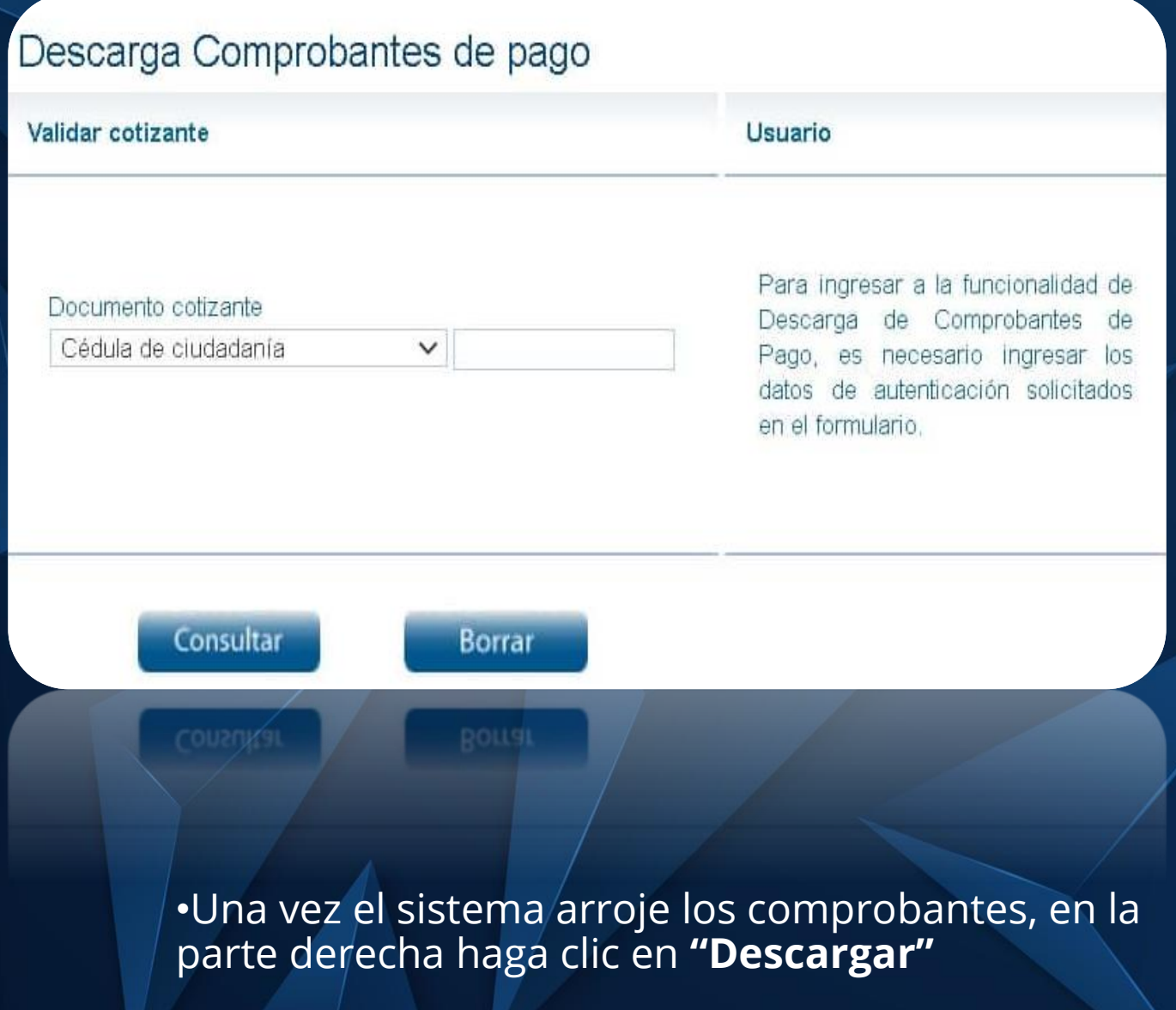